## Fichier:Compteur de points DSC 8686.JPG

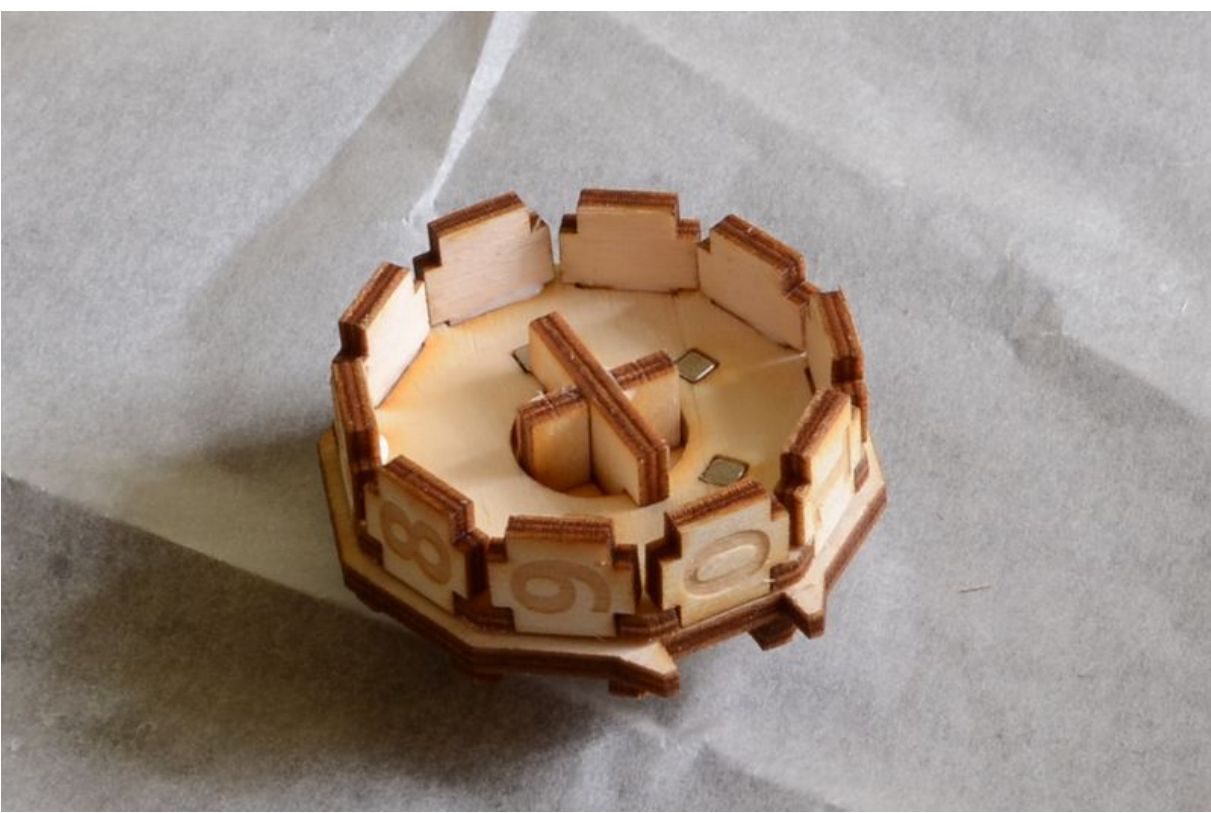

Taille de cet aperçu :800 × 529 [pixels](https://wikifab.org/images/thumb/c/cf/Compteur_de_points_DSC_8686.JPG/800px-Compteur_de_points_DSC_8686.JPG). Fichier [d'origine](https://wikifab.org/images/c/cf/Compteur_de_points_DSC_8686.JPG) (1 342 × 888 pixels, taille du fichier : 460 Kio, type MIME : image/jpeg) Fichier téléversé avec MsUpload on [Spécial:AjouterDonnées/Tutoriel/Compteur\\_de\\_points](https://wikifab.org/wiki/Sp%25C3%25A9cial:AjouterDonn%25C3%25A9es/Tutoriel/Compteur_de_points)

## Historique du fichier

Cliquer sur une date et heure pour voir le fichier tel qu'il était à ce moment-là.

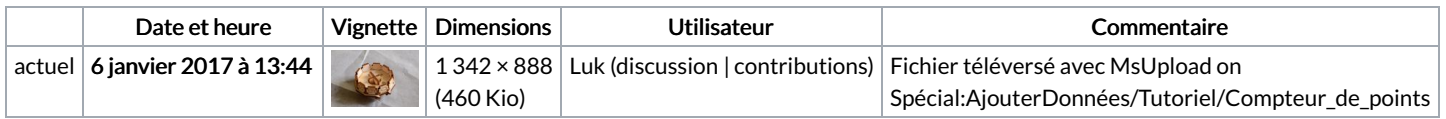

Vous ne pouvez pas remplacer ce fichier.

## Utilisation du fichier

Aucune page n'utilise ce fichier.

## Métadonnées

Ce fichier contient des informations supplémentaires, probablement ajoutées par l'appareil photo numérique ou le numériseur utilisé pour le créer. Si le fichier a été modifié depuis son état original, certains détails peuvent ne pas refléter entièrement l'image modifiée.

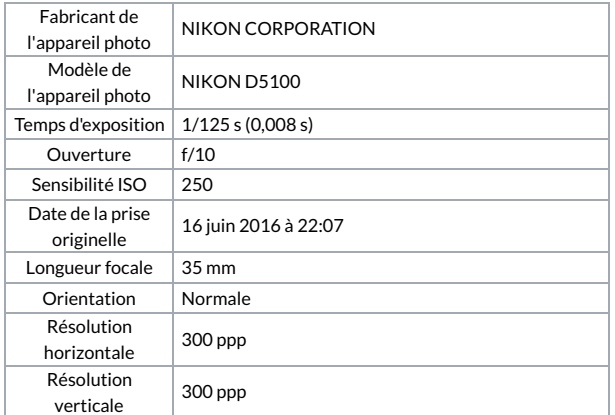

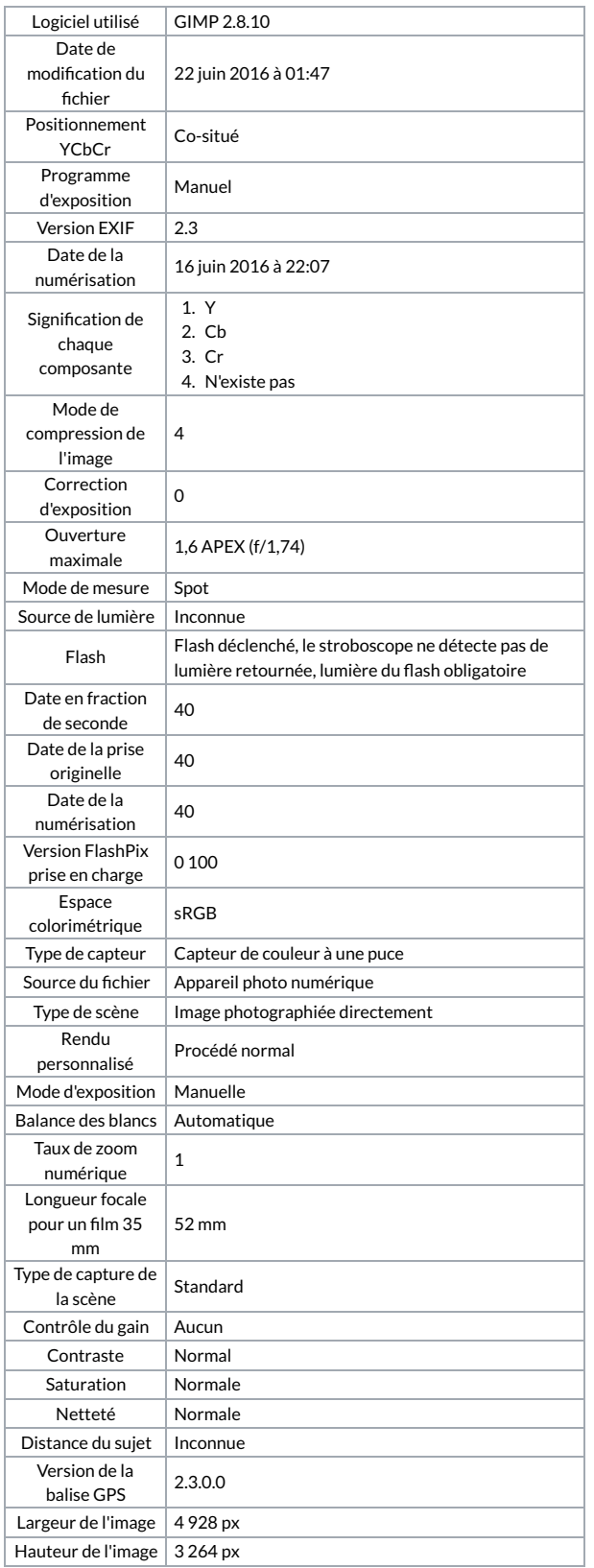